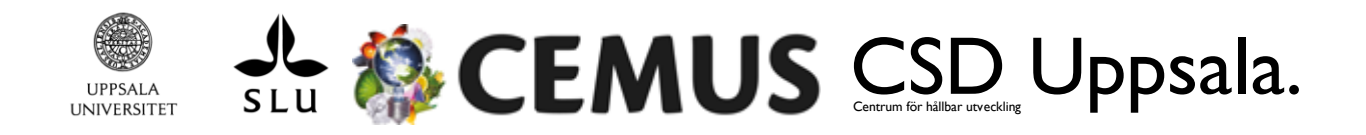

## Three strikes Make-up

Sustainable Development – Project Management and Communication

This is the make-up assignment instructions for those that missed more than 2 workshops and seminars. This make-up task reflects the work done during the workshops and discussed during the seminars; the idea is for us to understand that you understand the development of a project and a few of the tools involved.

## **Instructions**

- Read the questions and instructions thoroughly.
- The paper should consist of a written section plus appendices.
- Size: 12, Spacing: 1.5, Font: Times New Roman.
- Put your name on the top of each page. For the title of the document, use your name plus assignment number (per.andersson.ThreeStrikes).
- Your Make-up assignment should be between 6-8 pages
- **•** Submit your make-up assignment via email to sdproject@csduppsala.uu.se before  $9^{th}$  of **January**.

## **The Make-Up Task**

CSD Uppsala,<br>
SERIM US CSU UPPSALA,<br>
Arene Strikes Make-up<br>
stainable Development - Project Management and Communication<br>
bis in emake-up assignment intructions for those that may overhosp and decreased arenes<br>
since the Create a NEW project related to your passions and concerns in the field of Sustainable Development. Make sure that this new project is completely different from the project that you are working with in your project group. It's a tough make-up task, to make this more interesting and fun pick a big challenge, something that you are really interested in and this new project should resolve it (or at least parts of it).

This make-up task **should result in a project plan for the new project**. The contents of this Project Plan should include:

- Name of Project
- Purpose
- Project Goals
- Background
- Stakeholder Analysis
- SWOT Analysis
- Identify Milestones and Tollgates
- Work Breakdown Structure
- Gantt Chart

Re-read the instructions for the Project Outline, Project Pre-Study and Project Plan for more information. There is a template for the Gantt Chart available online if you would like to use it.